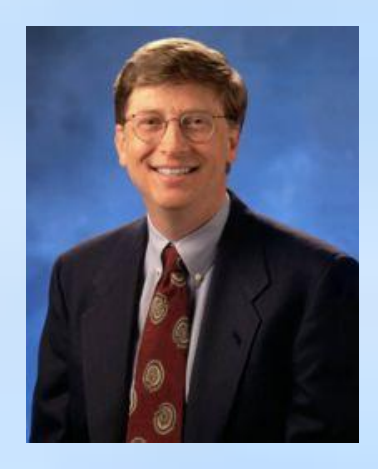

Именно то, как вы собираете, организуете и используете информацию, определяет, победите вы или проиграете. /Билл Гейтс/

Повторительно-обобщающий урок по теме: «Хранение и обработка информации в базах данных»

**Цель урока:**  повторить, обобщить, закрепить понятия база данных, элементы СУБД и навыки работы с базой данных.

**СИНГЛ РАУНД РОБИН** (однократный раунд робин) – обучающая структура, в которой учащиеся проговаривают ответы на данный вопрос по кругу один раз.

### **1 стол**

- **1. Что такое база данных (БД)?**
- **2. Что вы знаете о реляционной БД?**
- **3. Что такое первичный ключ? Какие бывают ключи?**
- **4. Типы полей**.

### **2 стол**

- **1. Что такое СУБД? Чем отличается СУБД от БД?**
- **2. Условие выбора. Простые логические выражения**
- **3. Сложные логические выражения.**
- **4. Логические операции**

## **1. Что такое БД?**

 **База данных** – определенным образом организованная совокупность данных, относящихся к определенной предметной области, предназначенная для хранения во внешней памяти компьютера и постоянного применения.

#### **БД по хранению БД по назначению**

**Централиз ованная БД**

**Распределенная БД**

**Фактогра фическая БД**

**Документальна я БД**

Базы данных с табличной формой организации называются **реляционными БД.** Элементы реляционной БД Запись — строка таблицы. Поле — столбец таблицы.

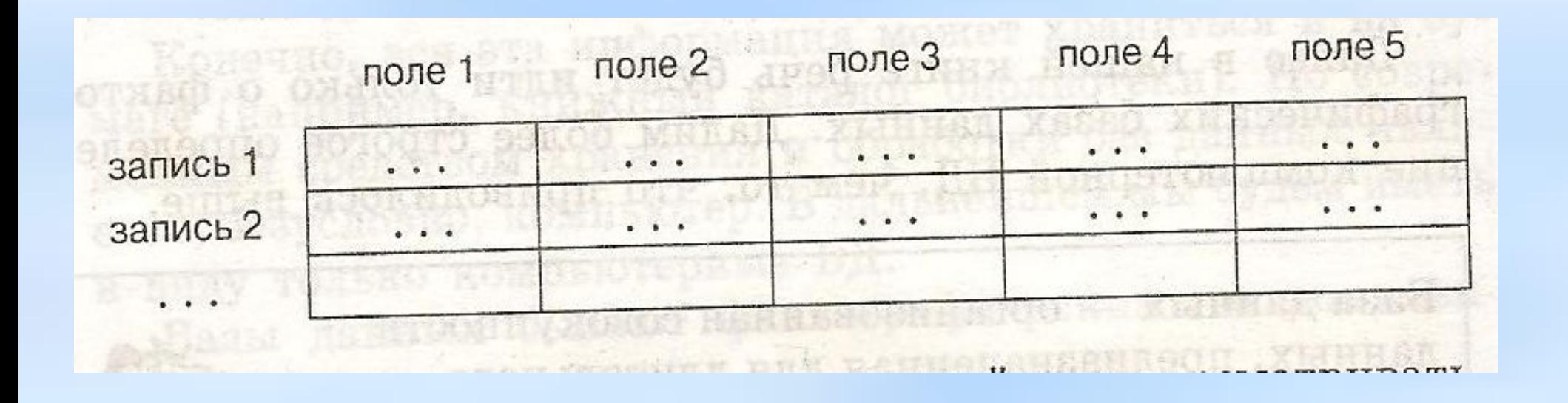

#### Первичным ключом в базах данных называют поле, значение которого не повторяются у разных записей.

Главный ключ

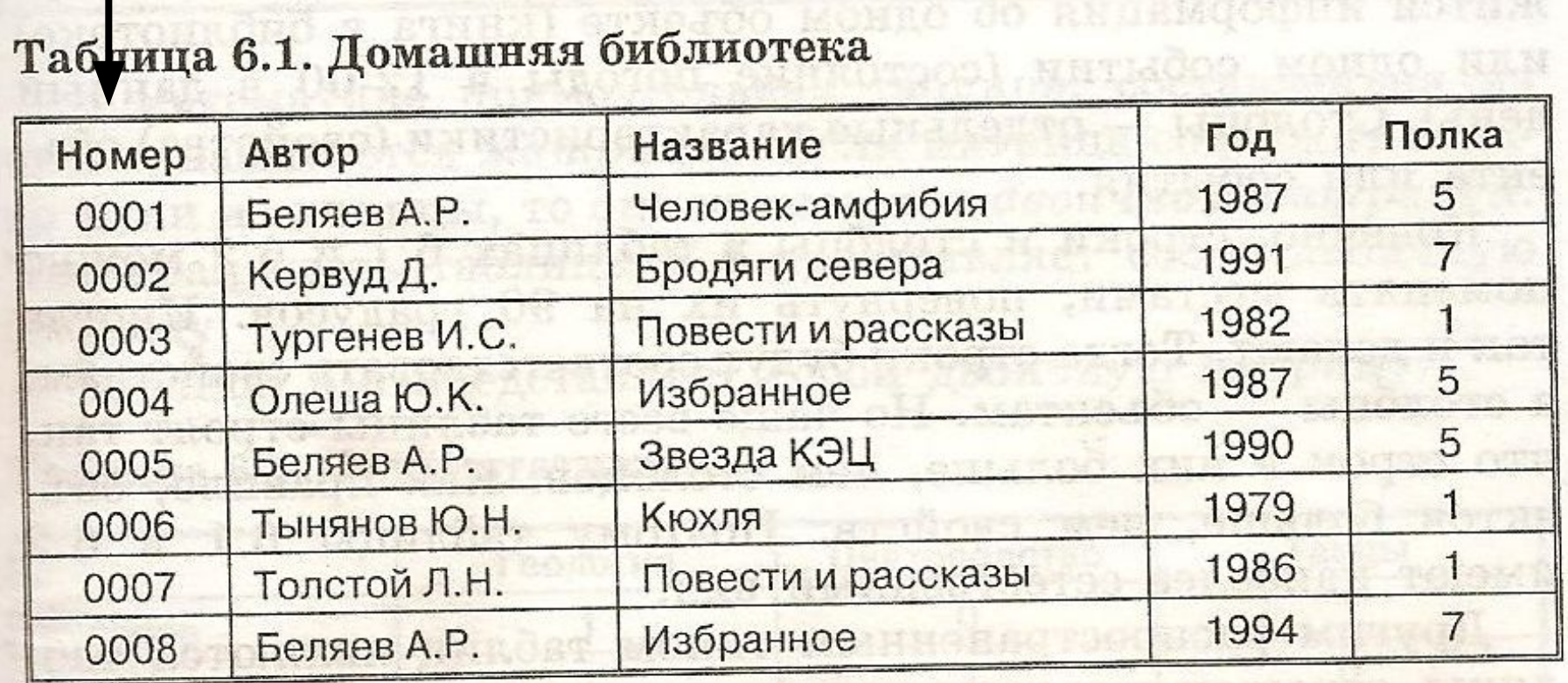

### **1 стол**

- **1. Что такое база данных (БД)?**
- **2. Что вы знаете о реляционной БД?**
- **3. Что такое первичный ключ? Какие бывают ключи?**
- **4. Типы полей**.

### **2 стол**

- **1. Что такое СУБД? Чем отличается СУБД от БД?**
- **2. Условие выбора. Простые логические выражения**
- **3. Сложные логические выражения.**
- **4. Логические операции**

С каждым полем связано еще одно важное свойство – тип поля.

**Тип поля определяет множество значений, которые может принимать данное поле в различных записях.**

Таблица 6.2. Погода

Типы полей:

-числовой;

-символьный;

-дата;

-логический.

![](_page_8_Picture_91.jpeg)

**Система управления базами данных (СУБД) – программа, позволяющая создавать базы данных, а также обеспечивающая обработку (сортировку) и поиск данных.**

**В настоящее время существует несколько видов СУБД. Наиболее известными и популярными СУБД являются Access, FoxPro и Paradox.**

### **1 стол**

- **1. Что такое база данных (БД)?**
- **2. Что вы знаете о реляционной БД?**
- **3. Что такое первичный ключ? Какие бывают ключи?**
- **4. Типы полей**.

### **2 стол**

- **1. Что такое СУБД? Чем отличается СУБД от БД?**
- **2. Условие выбора. Простые логические выражения**
- **3. Сложные логические выражения.**
- **4. Логические операции**

#### Чаще всего для справки требуются не все записи, а только часть из них, удовлетворяющая какому-то условию. Это условие называется **условием выбора. Запросы – отбор данных на основании заданных условий.**

Логическое выражение – это некоторое высказывание, по поводу которого можно заключить истинно оно или ложно.

Выражение, состоящее из имени поля логического типа или одного отношения, будем называть простым логическим выражением.

Давление > 740; Фамилия = «Русанов»

#### **Автор = «Беляев А.Р.» и ГОД >=1990**

# логические операции, будем называть **сложными логическими выражениями.**

• Выражения, содержащие

**ПОГИЧе** CKNB onedaini

## **Операция отрицания «НЕ»**

![](_page_13_Picture_2.jpeg)

**Операция логического сложения (дизъюнкция) «ИЛИ»**

![](_page_13_Picture_4.jpeg)

**Операция логического умножения (конъюнкция) «И»**

![](_page_13_Picture_6.jpeg)

# ФИНК - РАЙТ - РАУНД РОБИН «подумай-запиши -обсуди в команде»

#### **Задание ОГЭ . 12. Ниже в табличной форме представлены**

**сведения о результатах о некоторых участников Кубка мира по**

#### **биатлону**

![](_page_15_Picture_236.jpeg)

#### **условию:**

- 1. (Страна = «Франция») ИЛИ ( Очки > 900)?
- 2. (Страна = «Россия») И (Год\_рождения > 1982)?
- 3. (Страна = «НЕ Норвегия») И (Очки < 600)?
- 4. (Страна = «Норвегия»)ИЛИ (Год\_рождения <>1988)?

#### 1. (Страна = «Франция») ИЛИ ( Очки > 900)?

![](_page_16_Picture_143.jpeg)

![](_page_16_Picture_2.jpeg)

#### (Страна = «Россия») И (Год\_рождения > 1982)?

![](_page_17_Picture_159.jpeg)

![](_page_17_Figure_2.jpeg)

А – множество «Россия» В – множество «Год рождения > 1982» **Ответ: 2**

3. (Страна = «НЕ Норвегия») И (Очки <

| <b>Участник</b>     | Страна   | Год_рождения | Очки |
|---------------------|----------|--------------|------|
| М.Фуркад            | Франция  | 1988         | 1100 |
| Э.Свендсен          | Норвегия | 1985         | 1035 |
| С.Фуркад            | Франция  | 1984         | 716  |
| А.Шипулин           | Россия   | 1987         | 637  |
| A. <i><b>Bë</b></i> | Франция  | 1986         | 415  |
| У.Э.<br>Бьорндален  | Норвегия | 1974         | 548  |
| T. <sub>b</sub> ë   | Норвегия | 1988         | 680  |
| А. Макорев          | Россия   | 1982         | 601  |
| Е. Гараничев        | Россия   | 1988         | 585  |

![](_page_18_Figure_2.jpeg)

A - множество «Не Норвегия»  $B - MHOXQ9FBA4$ **Э<del>у</del>ки < 600»** 

#### 4. (Страна = «Норвегия») ИЛИ (Год\_рождения <>1988)?

![](_page_19_Picture_138.jpeg)

**Ответ: 7.**

# **МИКС ПЭА ШЭА**

![](_page_21_Figure_0.jpeg)

Ответьте на вопросы: 1) Найдите внуков Екатерины II. 2) Кем приходится Николай II НиколаюI?

![](_page_22_Picture_0.jpeg)

### Практическая часть.

- **1. На рабочем столе открыть БД «видеотека»**
- **2. Какое поле является ключевым?**
- **3. Создать запросы:**
- **А) получить список всех фильмов страны России, указать страну, жанр и дату. Сохранить запрос под именем: фильмы России**
- **Б) вывести на экран название и жанр фильмов, время продления которых 110 мин. Сохранить запрос под именем: Жанр**
- **В) получить список фильмов страны США и Франция дата приобретения которых позже 16 июля 1997 года. Сохранить запрос под именем: США и Франция**
- **Г) Сортировать поле время по возрастанию.**

### Домашнее задание

1) Повторить главу 3. Хранение и обработка информации в базах данных.

2) Готовиться к тестированию